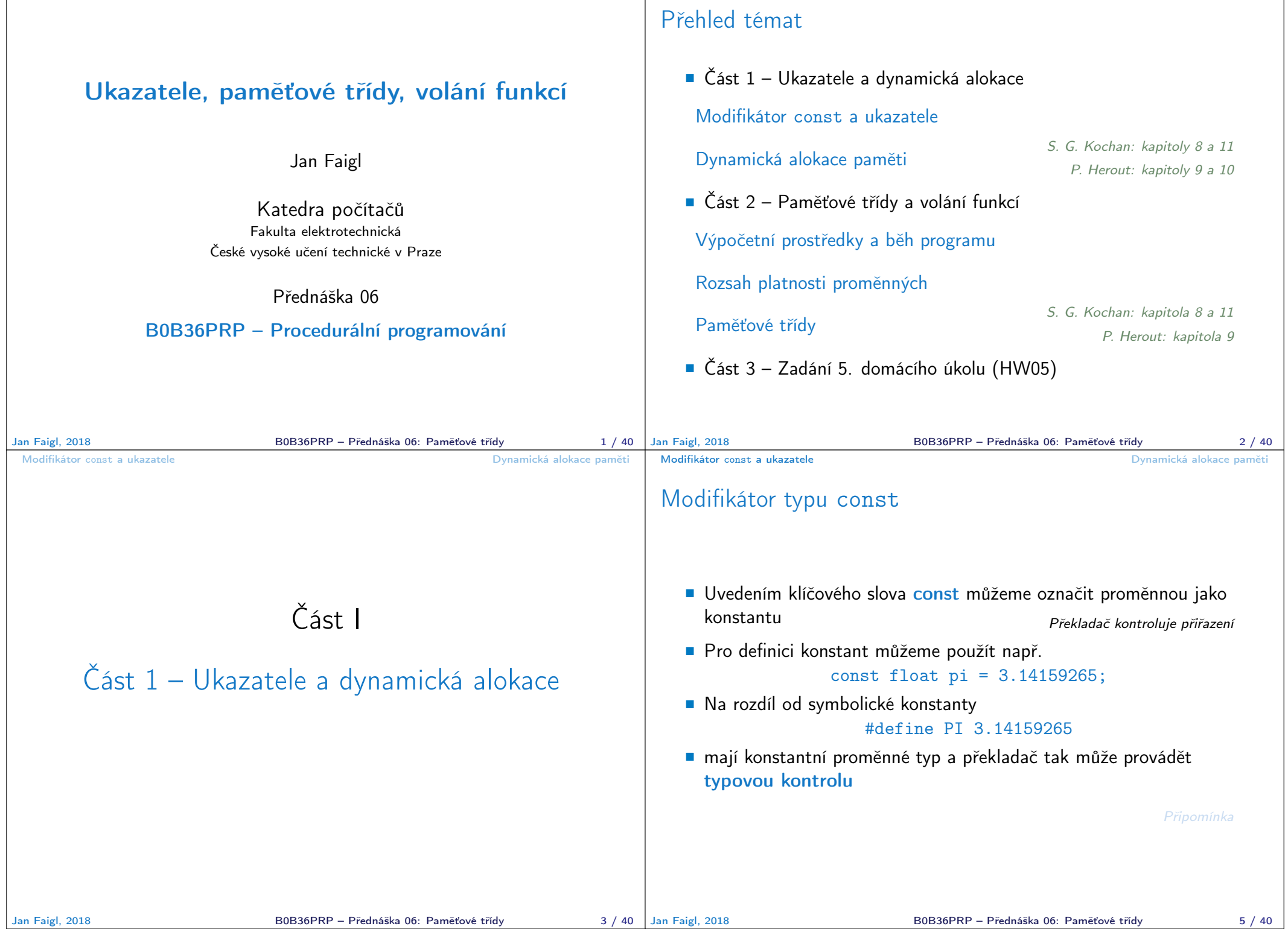

Modifikátor const a ukazatele **Dynamická alokace paměti** Ukazatele na konstantní proměnné a konstantní ukazatele Klíčové slovo const můžeme zapsat před jméno typu nebo před jméno proměnné ■ Dostáváme 3 možnosti jak definovat ukazatel s const (a) const int \*ptr; – ukazatel na konstantní proměnnou Nemůžeme použít pointer pro změnu hodnoty proměnné (b) int \*const ptr; – konstantní ukazatel Pointer nemůžeme nastavit na jinou adresu než tu při inicializaci (c) const int \*const ptr; – konstantní ukazatel na konstantní hodnotu Kombinuje předchozí dva případy<br>lec06/const\_pointers.c Další alternativy zápisu (a) a (c) jsou ■ const int \* lze též zapsat jako int const \* ■ const int \* const lze též zapsat jako int const \* const const může být vlevo nebo vpravo od jména typu Nebo komplexnější definice, např. int \*\* const ptr; konstantní ukazatele na ukazatel na int Jan Faigl, 2018 B0B36PRP – Přednáška 06: Paměťové třídy 6 / 40 Modifikátor const a ukazatele **Dynamická alokace paměti** Příklad – Ukazatel na konstantní proměnnou (hodnotu) **Prostřednictvím ukazatele na konstantní proměnnou nemůžeme** tuto proměnnou měnit 1 int  $v = 10$ ;  $2 \text{ int } y2 = 20$ : 3 4 Const int  $*ptr = kv;$ 5 printf("\*ptr:  $\delta$ d\n", \*ptr); 6  $\tau$  \*ptr = 11; /\* THIS IS NOT ALLOWED! \*/ 8  $9 \text{ v} = 11$ ; /\* We can modify the original variable \*/ 10 printf("\*ptr:  $\sqrt{d} \n\cdot$ , \*ptr); 11 12 ptr =  $\&v2$ ; /\* We can assign new address to ptr \*/ 13 printf("\*ptr:  $\sqrt{d} \n\cdot$ , \*ptr); lec06/const\_pointers.c Jan Faigl, 2018 B0B36PRP – Přednáška 06: Paměťové třídy 7 / 40 Modifikátor const a ukazatele Dynamická alokace paměti Příklad – Konstantní ukazatel Hodnotu konstantního ukazatele nelze po inicializaci měnit ■ Zápis int \*const ptr; můžeme číst zprava doleva  $\blacksquare$  ptr – proměnná, která je  $*const -$ konstantním ukazatelem  $\blacksquare$  int – na proměnnou typu int  $_1$  int  $v = 10$ :  $2 \text{ int } v2 = 20$ :  $3$  int \*const ptr =  $&v$ ; 4 printf("v: %d \*ptr: %d\n", v, \*ptr); 5 6 \*ptr = 11; /\* We can modify addressed value  $*/$  $\gamma$  printf("v: %d\n", v); 8  $9$  ptr = &v2; /\* THIS IS NOT ALLOWED! \*/ Modifikátor const a ukazatele Dynamická alokace paměti Příklad – Konstantní ukazatel na konstantní proměnnou Hodnotu konstantního ukazatele na konstantního proměnnou nelze po inicializaci měnit a ani nelze prostřednictvím takového ukazatele měnit hodnotu adresované proměnné ■ Zápis const int \*const ptr; můžeme číst zprava doleva ptr – proměnná, která je \*const – konstantním ukazatelem ■ const int – na proměnnou typu const int  $_1$  int  $v = 10$ :  $2 \text{ int } v2 = 20$ : <sup>3</sup> const int \*const ptr = &v; 4 5 printf("v:  $\&d *ptr: \&d \n$ ", v, \*ptr); 6  $\tau$  ptr = &v2; /\* THIS IS NOT ALLOWED! \*/

 $\frac{1}{8}$  \*ptr = 11; /\* THIS IS NOT ALLOWED! \*/

```
lec06/const_pointers.c
```
B0B36PRP – Přednáška 06: Paměťové třídy 9 / 40

lec06/const\_pointers.c

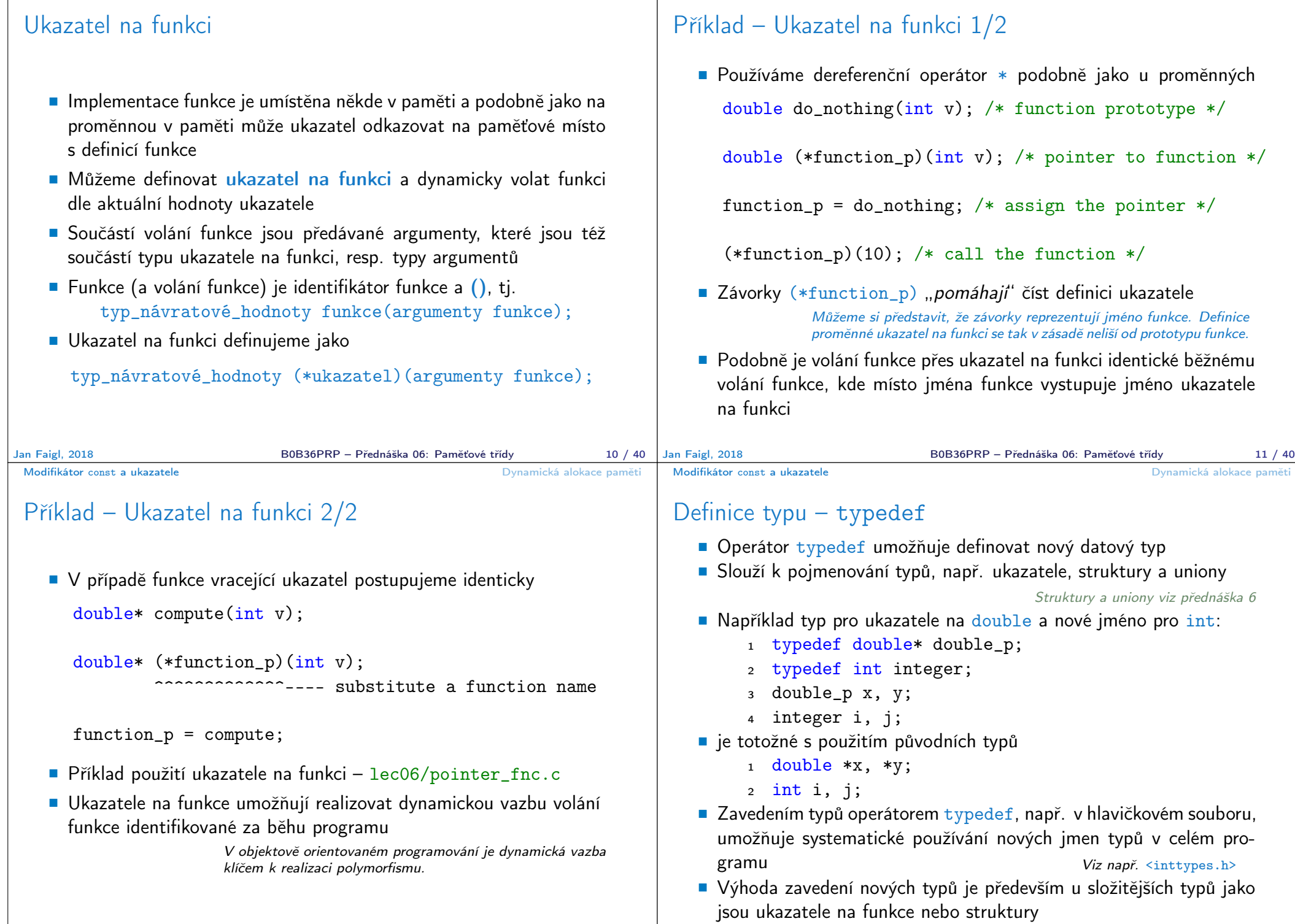

Modifikátor const a ukazatele **Dynamická alokace paměti** 

Modifikátor const a ukazatele **Dynamická alokace paměti** 

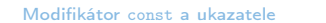

Dynamická alokace paměti

### Dynamická alokace paměti **Přidělení bloku paměti velikosti size lze realizovat funkcí** void\* malloc(size); z knihovny <stdlib.h> Velikost alokované paměti je uložena ve správci paměti Velikost není součástí ukazatele Návratová hodnota je typu void $*$  – přetypování nutné Je plně na uživateli (programátorovi), jak bude s pamětí zacházet **Příklad alokace paměti pro 10 proměnných typu int** <sup>1</sup> int \*int\_array; 2 int\_array =  $(int*)$ malloc $(10 * sizeof(int));$  Operace s více hodnotami v paměťovém bloku je podobná poli **Používáme pointerovou aritmetiku Uvolnění paměti** void\* free(pointer); Správce paměti uvolní paměť asociovanou k ukazateli **Hodnotu ukazatele však nemění!** Stále obsahuje předešlou adresu, která však již není platná. Jan Faigl, 2018 B0B36PRP – Přednáška 06: Paměťové třídy 15 / 40 Příklad alokace dynamické paměti 1/3 Alokace se nemusí nutně povést – testujeme návratovou hodnotu funkce malloc() Pro vyplnění adresy alokované paměti předáváme proměnnou jako ukazatel na proměnnou typu ukazatel na int <sup>1</sup> void\* allocate\_memory(int size, void \*\*ptr) 2  $\begin{matrix} 2 \\ 3 \end{matrix}$ <sup>3</sup> // use \*\*ptr to store value of newlly allocated  $//$  memery in the pointer ptr (i.e., the address the <sup>5</sup> // pointer ptr is pointed). 6 7 <sup>8</sup> // call library function malloc to allocate memory  $9$  \*ptr = malloc(size); 10 11 if  $(*ptr == NULL)$  { <sup>12</sup> fprintf(stderr, "Error: allocation fail"); <sup>13</sup> exit(-1); /\* exit program if allocation fail \*/  $\begin{array}{c} 14 \\ 15 \end{array}$ 15 return \*ptr;<br>16 } lec06/malloc demo.c Jan Faigl, 2018 B0B36PRP – Přednáška 06: Paměťové třídy 16 / 40 Modifikátor const a ukazatele Dynamická alokace paměti Příklad alokace dynamické paměti 2/3 **Pro vyplnění hodnot pole alokovaného dynamicky nám postačuje** předávat hodnotu adresy paměti pole <sup>1</sup> void fill\_array(int\* array, int size) <sup>2</sup> { 3 for (int i = 0; i < size;  $++i$ ) { 4  $*(array++) = random();$  $\begin{matrix}5\\6\end{matrix}$  } <sup>6</sup> } Po uvolnění paměti odkazuje ukazatel stále na původní adresu, proto můžeme explicitně nulovat Předání ukazatele na ukazatele je nutné, jinak nemůžeme nulovat. <sup>1</sup> void deallocate\_memory(void \*\*ptr)  $2 \sqrt{2}$ <sup>3</sup> if (ptr != NULL && \*ptr != NULL) { <sup>4</sup> free(\*ptr);  $5$  \*ptr =  $\textsf{NULL}$ ;  $\begin{matrix} 6 & 7 \\ 7 & 3 \end{matrix}$ <sup>7</sup> } lec06/malloc\_demo.c Jan Faigl, 2018 B0B36PRP – Přednáška 06: Paměťové třídy 17 / 40 Modifikátor const a ukazatele Dynamická alokace paměti Příklad alokace dynamické paměti 3/3 Příklad použití <sup>1</sup> int main(int argc, char \*argv[]) 2  $\begin{matrix} 2 \\ 3 \end{matrix}$ int \*int\_array; <sup>4</sup> const int size = 4; 5 <sup>6</sup> allocate\_memory(sizeof(int) \* size, (void\*\*)&int\_array); <sup>7</sup> fill\_array(int\_array, size);  $\sin t * \cos t = \int \arctan t \arctan t$ ; 9 for (int  $i = 0$ ;  $i \leq size$ ;  $++i$ ,  $cur++$ ) { 10 printf("Array $\frac{9}{d} = \frac{9}{d} \pi$ ", i, \*cur); <sup>11</sup> } 12 deallocate memory( $(void**)\&$ int array); 13 return  $0$ ;<br>14 } lec06/malloc\_demo.c B0B36PRP – Přednáška 06: Paměťové třídy 18 / 40

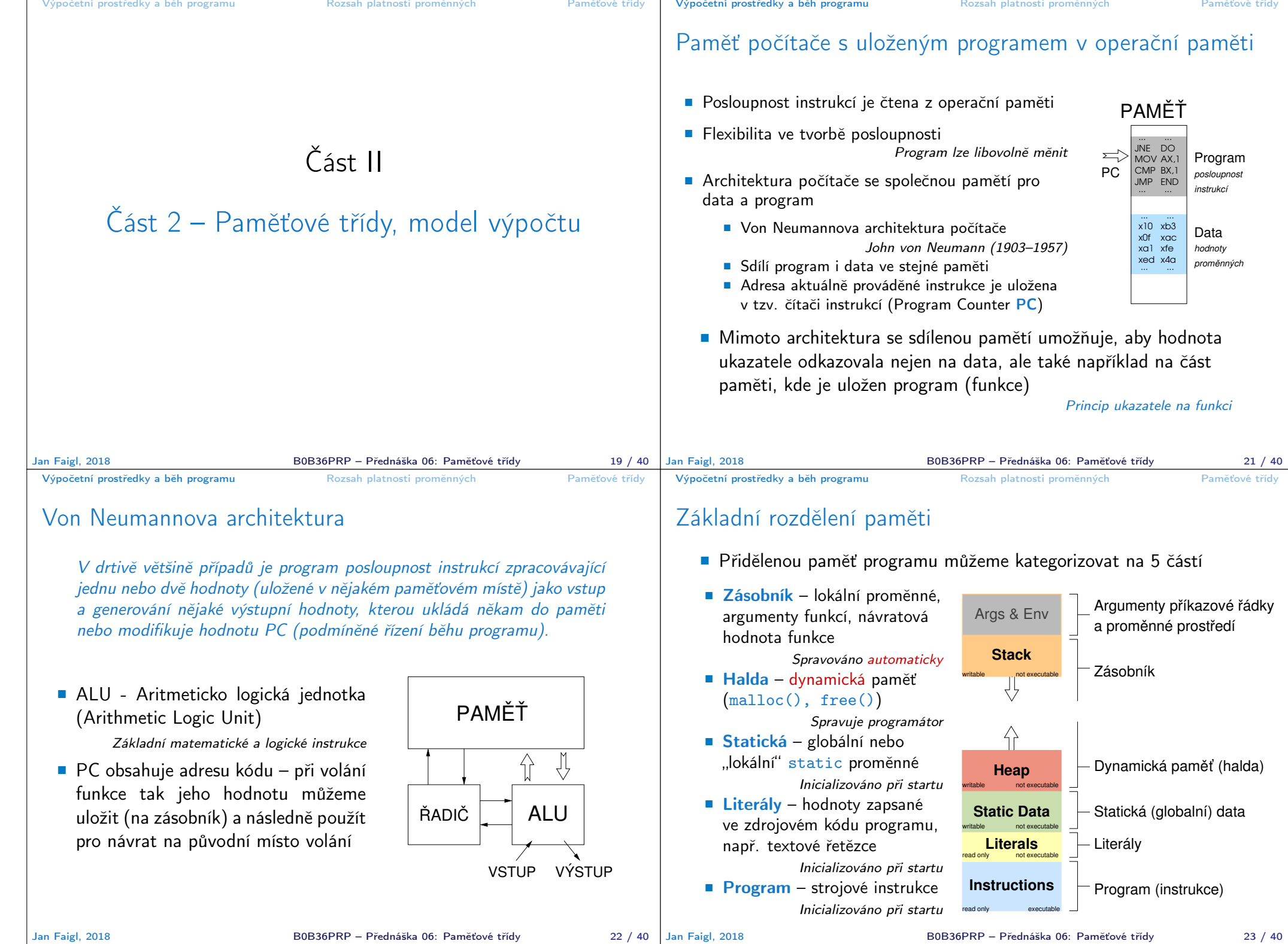

<sup>3</sup> void function(void)

6 if  $(a == 10)$  {<br>
7 int  $a = 1$ :

<sup>12</sup> } // konec bloku

 $\overline{\phantom{a}}$ 

 $14$ 

 $16$ 

Rozsah platnosti (scope) lokální proměnné

<sup>1</sup> int a = 1; // globální proměnná

10 // uvnitř bloku

15 b = 10; // b není platnou proměnnou

**E** Lokální proměnné mají rozsah platnosti pouze uvnitř bloku a funkce

<sup>7</sup> int a = 1; // nová lokální proměnná a; přístup

<sup>13</sup> // zde má a hodnotu 10, je to lokální proměnná z řádku 5

Globální proměnné mají rozsah platnosti "kdekoliv" v programu

<sup>4</sup> { // zde a ještě reprezentuje globální proměnnou <sup>5</sup> int a = 10; // lokální proměnná, zastiňuje globální a

<sup>8</sup> // na původní lokální a je zastíněn <sup>9</sup> int b = 20; // lokální proměnná s platností pouze

<sup>11</sup> a = b + 10; // proměnná a má hodnotu 31

# Definice vs. deklarace proměnné – extern

- Definice proměnné je přidělení paměťového místa proměnné
- Může být pouze jedna! Deklarace oznamuje, že taková proměnná je někde definována

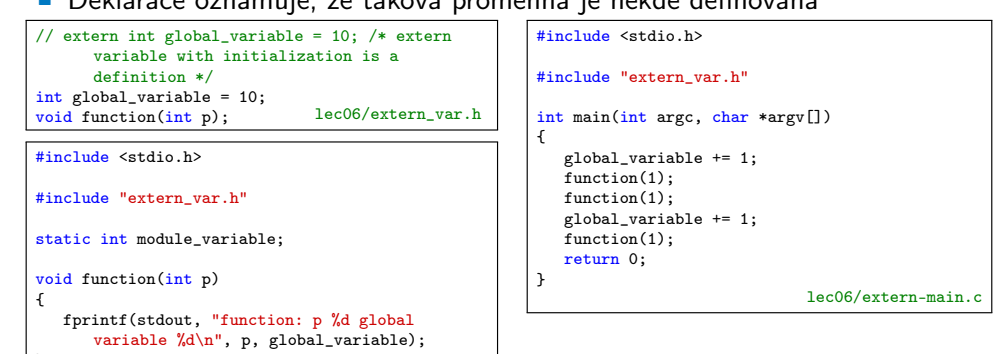

V případě vícenásobné definice skončí linkování programu chybou

```
clang extern_var.c extern-main.c
/tmp/extern-main-619051.o:(.data+0x0): multiple definition of 'global_variable'
/tmp/extern_var-24da84.o:(.data+0x0): first defined here
clang: error: linker command failed with exit code 1 (use -v to see invocation)
```
lec06/extern\_var.c

**Zastíněný přístup lze řešit modifikátorem extern (v novém bloku)** http://www.tutorialspoint.com/cprogramming/c\_scope\_rules.htm Jan Faigl, 2018 B0B36PRP – Přednáška 06: Paměťové třídy 25 / 40 Jan Faigl, 2018 B0B36PRP – Přednáška 06: Paměťové třídy 26 / 40 Výpočetní prostředky a běh programu Rozsah platnosti proměnných Paměťové třídy Výpočetní prostředky a běh programu Rozsah platnosti proměnných Paměťové třídy

# Přidělování paměti proměnným

- Přidělením paměti proměnné rozumíme určení paměťového místa pro uložení hodnoty proměnné (příslušného typu) v paměti počítače
- **E** Lokálním proměnným a parametrům funkce se paměť přiděluje při volání funkce
	- Paměť zůstane přidělena jen do návratu z funkce
	- **Paměť se automaticky alokuje z rezervovaného místa zásobník** (stack) Při návratu funkce se přidělené paměťové místo uvolní pro

další použití

- Výjimku tvoří lokální proměnné s modifikátorem static
	- Z hlediska platnosti rozsahu mají charakter lokálních proměnných
	- Jejich hodnota je však zachována i po skončení funkce / bloku
	- **Jsou umístěny ve statické části paměti**
- **Dynamické přidělování paměti** 
	- Alokace paměti se provádí funkcí malloc() Nebo její alternativou podle použité knihovny pro správu paměti (např. s garbage collectorem – boehm-gc)
	- **Paměť se alokuje z rezervovaného místa halda (heap)**

# Zásobník

}

- Úseky paměti přidělované lokálním proměnným a parametrům funkce tvoří tzv. zásobník (stack)
- Úseky se přidávají a odebírají
	- Vždy se odebere naposledy přidaný úsek

LIFO – last in, first out

Na zásobník se ukládá "volání funkce"

Na zásobník se také ukládá návratová hodnota funkce a také hodnota "program counter" původně prováděné instrukce, před voláním funkce

■ Ze zásobníku se alokují proměnné parametrů funkce

Argumenty (parametry) jsou de facto lokální proměnné

Opakovaným rekurzivním voláním funkce můžeme zaplnit velikost přiděleného zásobníku a program skončí chybou.

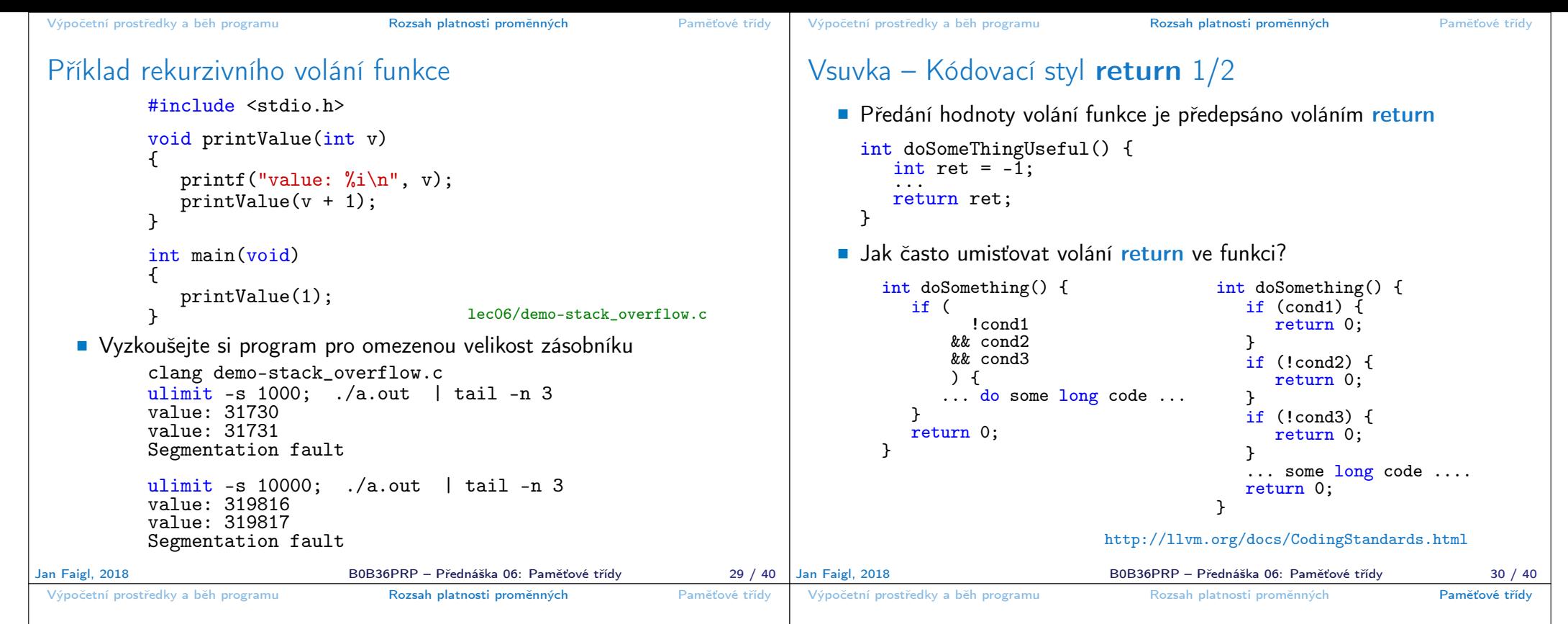

## Vsuvka – Kódovací styl return 2/2

Volání return na začátku funkce může být přehlednější

Podle hodnoty podmínky je volání funkce ukončeno

 Kódovací konvence může také předepisovat použití nejvýše jedno volání return

> Má výhodu v jednoznačné identifikací místa volání, můžeme pak například jednoduše přidat další zpracování výstupní hodnoty funkce.

Dále není doporučováno bezprostředně používat else za voláním return (nebo jiným přerušení toku programu), např.

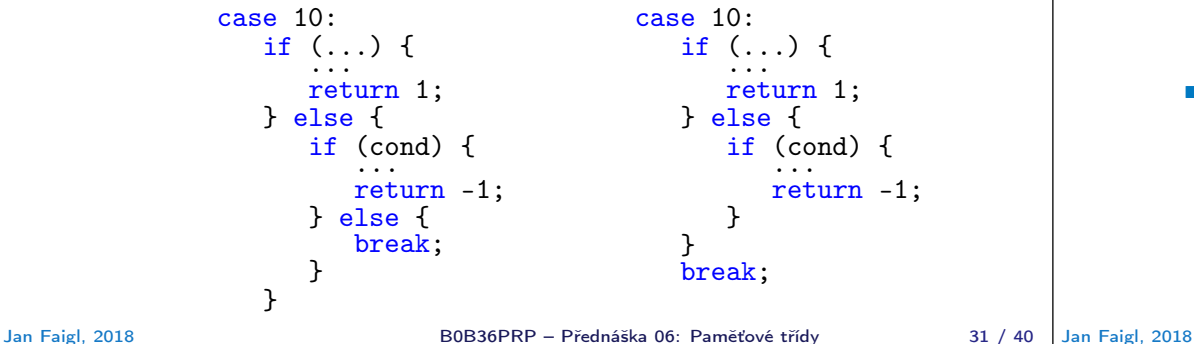

# Proměnné

- **Proměnné představují vymezenou oblast paměti a v C je můžeme** rozdělit podle způsobu alokace
	- Statická alokace provede se při definici statické nebo globální proměnné; paměťový prostor je alokován při startu programu a nikdy není uvolněn
	- Automatická alokace probíhá automaticky v případě lokálních proměnných (nebo argumentů funkce); paměťový prostor je alokován na zásobníku a paměť proměnné je automaticky uvolněna s koncem platnosti proměnné

Např. po ukončení bloku funkce

**Dynamická** alokace – není podporována přímo jazykem C, ale je přístupná knihovními funkcemi

Např. malloc $()$  a free $()$  z knihovny  $\leq$ tdlib.h> nebo  $\leq$ malloc.h>

http://gribblelab.org/CBootcamp/7\_Memory\_Stack\_vs\_Heap.html

```
Výpočetní prostředky a běh programu Rozsah platnosti proměnných Paměťové třídy
 Proměnné – paměťová třída
     Specifikátory paměťové třídy (Storage Class Specifiers – SCS)
         ■ auto (lokální) – Definuje proměnnou jako dočasnou (automatickou).
            Lze použít pro lokální proměnné definované uvnitř funkce. Jedná
            se o implicitní nastavení, platnost proměnné je omezena na blok.
            Proměnná je v zásobníku.
         register – Doporučuje překladači umístit proměnnou do registru pro-
            cesoru (rychlost přístupu). Překladač může, ale nemusí vyhovět.
            Jinak stejné jako auto.
                                        Zpravidla řešíme překladem s optimalizacemi.
          static
               Uvnitř bloku \{ \ldots \} – definujeme proměnnou jako statickou, která
                 si ponechává hodnotu i při opuštění bloku. Existuje po celou dobu
                 chodu programu. Je uložena v datové oblasti.
               Vně bloku – kde je implicitně proměnná uložena v datové oblasti
                 (statická) omezuje její viditelnost na modul.
          Extern – rozšiřuje viditelnost statických proměnných z modulu na
            celý program. Globální proměnné s extern jsou definované v da-
            tové oblasti.
Jan Faigl, 2018 B0B36PRP – Přednáška 06: Paměťové třídy 34 / 40
                                                                                        Výpočetní prostředky a běh programu Rozsah platnosti proměnných Paměťové třídy
                                                                                       Příklad definice proměnných
                                                                                           Hlavičkový soubor vardec.h
                                                                                            1 extern int global_variable;<br>lec06/vardec.h
                                                                                           ■ Zdrojový soubor vardec.c
                                                                                                1 #include <stdio.h><br>2 #include "vardec.h
                                                                                                   #include "vardec.h"
                                                                                                3
                                                                                               4 static int module_variable;<br>5 int global variable:
                                                                                                   int global_variable;
                                                                                                6
                                                                                               7 void function(int p)<br>8 {
                                                                                               8 {
                                                                                               9 int lv = 0; /* local variable */<br>10 static int lsv = 0; /* local sta
                                                                                               10 static int lsv = 0; /* local static variable */<br>11 lv += 1:
                                                                                               11 1v == 1;<br>
12 1sv == 112 lsv += 1;<br>13 printf("f
                                                                                                      printf("func: p''d, lv d, lsv d\nu", p, lv, lsv);
                                                                                               \begin{array}{cc} 14 & \frac{1}{2} \\ 15 & \frac{1}{2} \end{array}int main(void)<br>{
                                                                                               \frac{16}{17}17 int local;<br>18 function(1)
                                                                                                      function(1):
                                                                                               19 function(1);<br>20 function(1):20 function(1);<br>21 return 0:
                                                                                                      return 0;
                                                                                      \begin{array}{c} 22 \\ Jan Faigl, 2018
                                                                                                                                      Výstup
                                                                                                                                     1 func: p 1, lv 1, slv 1
                                                                                                                                     2 func: p 1, lv 1, slv 2
                                                                                                                                    3 func: p 1, lv 1, slv 3
                                                                                                                                                      lec06/vardec.c
                                                                                                                          B0B36PRP – Přednáška 06: Paměťové třídy 35 / 40
 Výpočetní prostředky a běh programu Rozsah platnosti proměnných Paměťové třídy
 Definice proměnných a operátor přiřazení
    Proměnné definujeme uvedením typu a jména proměnné
         Jména proměnných volíme malá písmena
          Víceslovná jména zapisujeme s podtržítkem _ nebo volíme tzv.
            camelCase https://en.wikipedia.org/wiki/CamelCase
         Proměnné definujeme na samostatném řádku
            int n;
            int number_of_items;
    Příkaz přiřazení se skládá z operátoru přiřazení = a ;
         ■ Levá strana přiřazení musí být l-value – location-value, left-value
            – musí reprezentovat paměťové místo pro uložení výsledku
           Přiřazení je výraz a můžeme jej tak použít všude, kde je dovolen
            výraz příslušného typu
            /* int c, i, j; */
            i = j = 10;if (6c = 5) == 5fprintf(stdout, "c is 5 \n\pi");
            } else {
               fprintf(stdout, "c is not 5\n\\n");
            }
                                                                                                                           Část III
                                                                                                    Část 3 – Zadání 5. domácího úkolu
                                                                                                                          (HW05)
```
lec06/assign.c

Jan Faigl, 2018 B0B36PRP – Přednáška 06: Paměťové třídy 36 / 40

B0B36PRP – Přednáška 06: Paměťové třídy 37 / 40

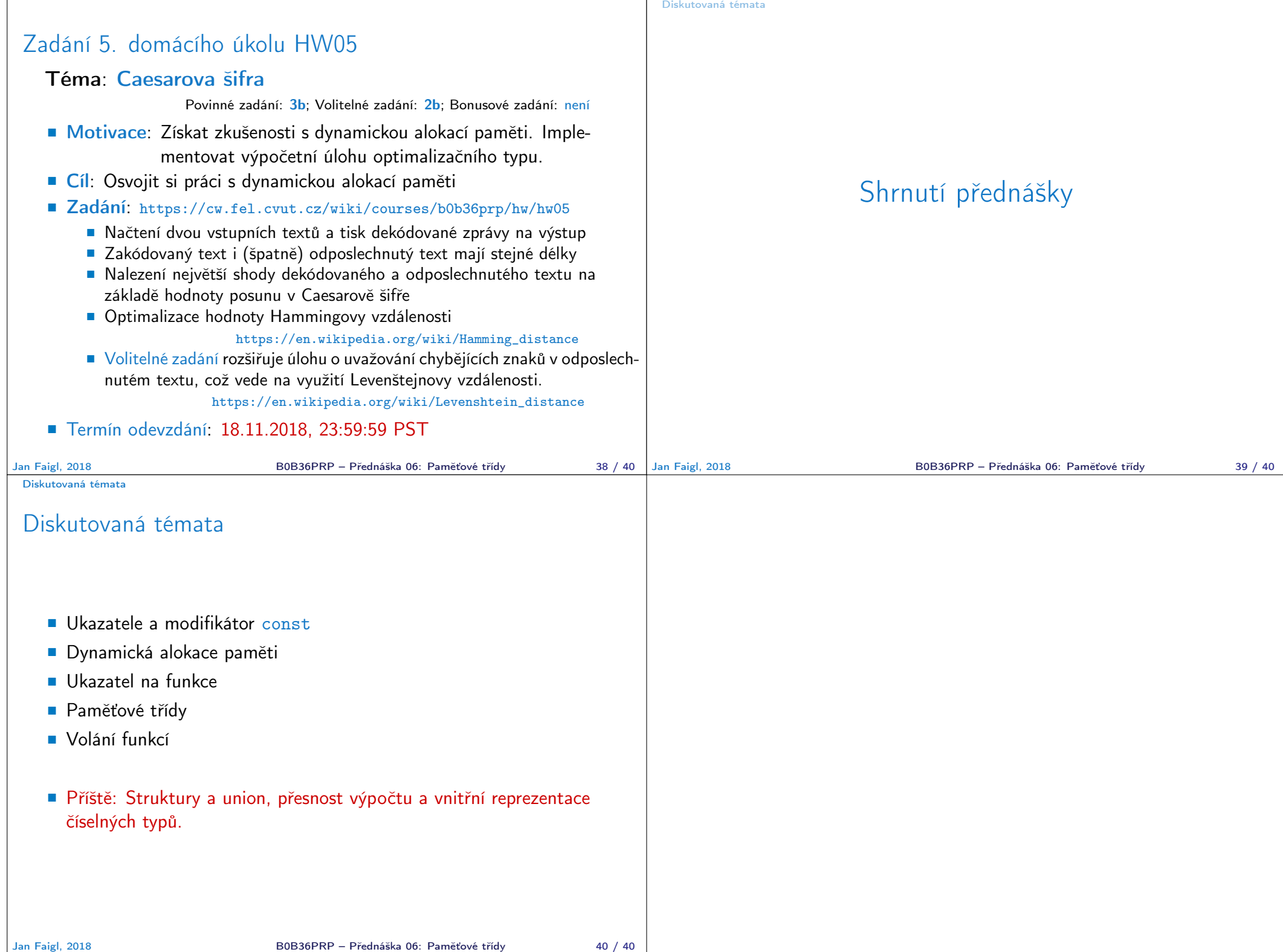